มัธยมศึกษาปีที่ 6 [ คณิต เพิ่มเติม ] โรงเรียนพระวิสุทธิวงส์ ชื่อ-นามสกุล ........................... แบบฝึกหัดเรื่อง  $No. 2$ ลิมิต และ ความต่อเนื่อง เลขประจำตัว  $2x$ 1. กำหนดฟังก์ชัน  $f(x) =$ จงเติมคำตอบในตารางให้ครบถ้วน และค่า  $a =$  $\Omega$  $|x^{2}+2x|$  $a = 0$  $\| \cdot \| 0.0001 \| 0.001 \|$  $\boldsymbol{\chi}$  $-0.2$  $0.01$  $-0.1$  $0.1$  $-0.01$   $-0.001$   $-0.0001$  $0.2$  $f(a) =$  $f(x)$  -1.1111 -1.0526 -1.0050 -1.0005 -1.0001  $\ldots$  1.0000 0.9995 0.9950 0.9524 0.9091  $\mathcal{L}_{\text{max}}$  $\lim_{x\to a^{-}} f(x) = \frac{-1}{\sqrt{2\pi}} \quad \text{where} \quad \phi \text{ is a constant.}$  $\lim_{x\to a} f(x) = \frac{\gamma_n}{\sqrt{n}} \frac{\gamma_n}{\sqrt{n}} \left( \frac{d_{\text{obs}}}{d} \frac{\gamma_n}{d} \frac{1}{\sqrt{n}} \frac{1}{\sqrt{n}} \frac$  $3x$ 2. กำหนดฟังก์ขัน  $f(x) =$  $\begin{vmatrix} \n \text{uarsin } a = | & \circ \end{vmatrix}$ ่| จงเติมคำตอบในตารางให้ครบถ้วน  $e^{x}-1$  $|a = 0$  ... 0.0001 0.001 0.01 0.1  $|-0.2|$   $|-0.1|$   $|0.01|$   $|-0.001|$   $-0.0001|$   $\pmb{\chi}$  $0.2$  $f(x)$  3.3100 3.1525 3.0150 3.0015 3.0002 ...  $f(a) =$  $-2.9999$   $2.9995$   $2.9850$   $2.8525$   $2.7100$  $\lim_{x \to a^{-}} f(x) = \frac{3}{\sqrt{2\pi}} \int_{0}^{\sqrt{2\pi}} f(a) dx = \frac{\sinh f(x)}{x \cdot 2} = \frac{3}{\sqrt{2\pi}}$  $\lim_{x\to a} f(x) = \frac{3}{\sqrt{3}}$  $7 - 8x + x^2$ 3. กำหนดฟังก์ซัน  $f(x) =$ และค่า  $a =$ 1 จงเติมคำตอบในตารางให้ครบถ้วน  $-1+x$  $a = 1$  $0.99$   $0.999$   $0.9999$  ...  $-1.0001$  1.001 1.01  $\pmb{\mathcal{X}}$  $0.8$ 0.9  $1.1$  $1.2$  $f(x)$  -6.2000 -6.1000 -6.0100 -6.0010 -6.0001 -  $f(a) =$  $-5.9999 - 5.9990 - 5.9900 - 5.9000 - 5.8000$  $\lim_{x \to a^{-}} f(x) = \frac{-b}{\phi}$   $\phi \left| \lim_{f(a) = -\infty} \oint_{x=a^{+}} f(x) dx \right|$  $\lim_{x \to a} f(x) =$  - 6

มัธยมศึกษาปีที่ 6 [ คณิต เพิ่มเติม 1

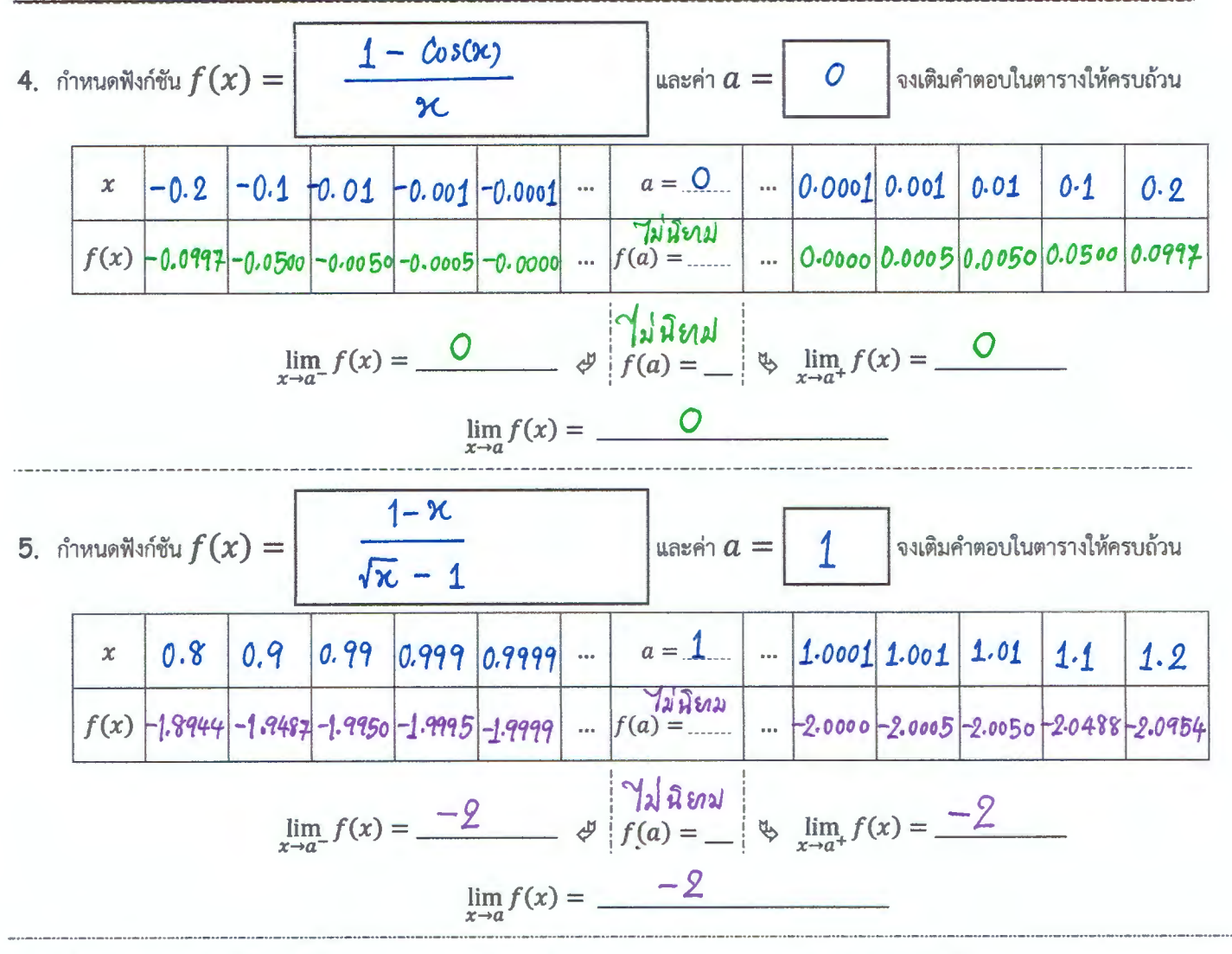

6. เมื่อแทน  $a$  ด้วย  $\alpha, \beta, \gamma, \delta, \varepsilon$  จงเติมคำตอบในตารางด้านล่างโดยพิจารณาจากกราฟของฟังก์ชัน  $f(x)$ 

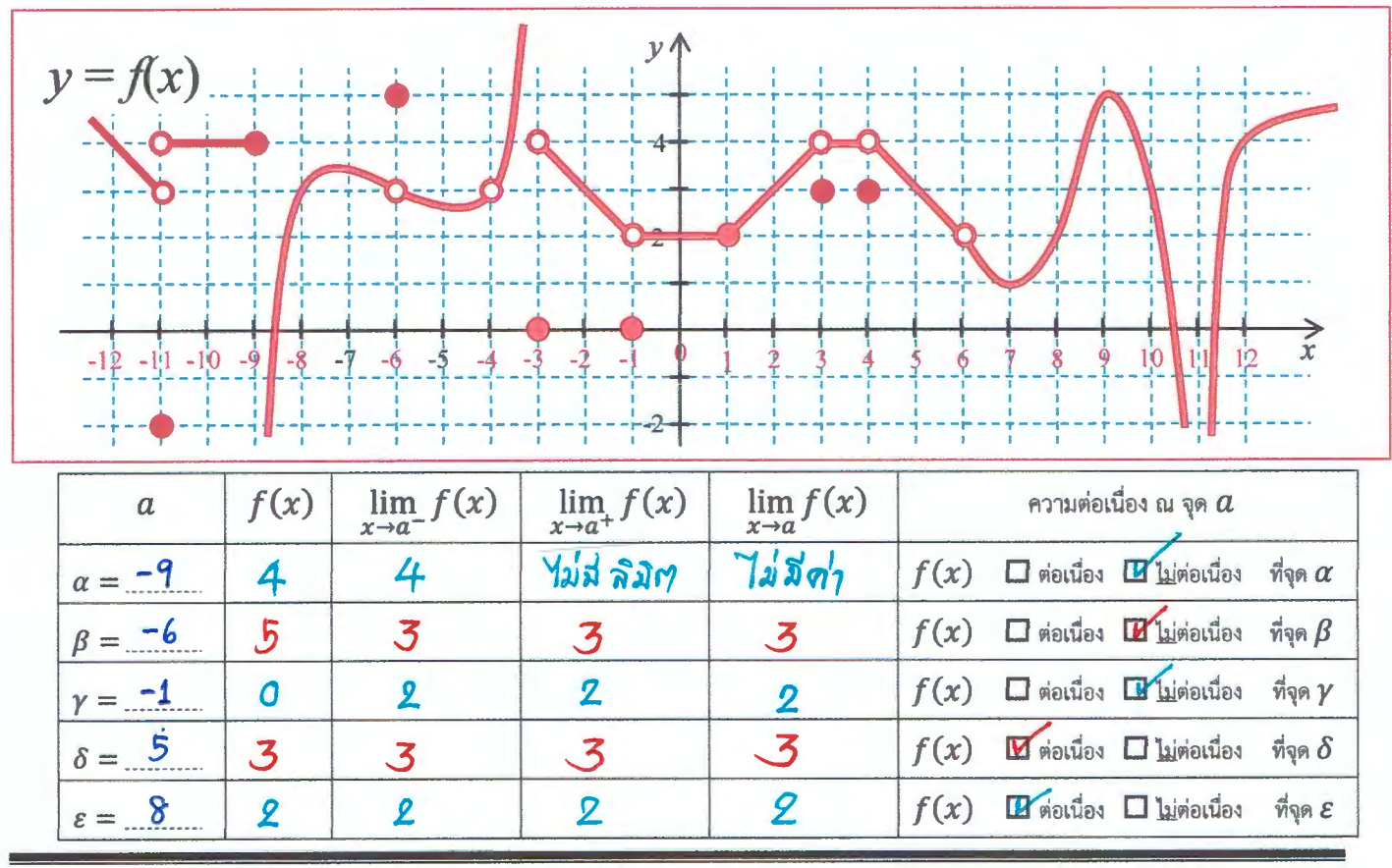

อาจารย์ วิรัตน์ ศิริมังคลานุรักษ์

Math@MUT6300202

XXXXXXXXXXXXXXXXXXXXXXXXXXXXXXXXXXXXXXXXXXXXXXXXXXXXXXXXXXXXXXXXXXXXXXXXXXXXXXXXXXXXXXXXXXXXXXXXXXXXXXXXXXXXXXXXXXXX Math@MUT XXXXXXXXXXXXXXXXXXXXXXXXXXXXXXXXXXXXXXXXXXXXXXXXXXXXXXXXXXXXXXXXXXXXXXXXXXXXXXXXXXXXXXXXX6300202-00002XX LimitExercise01 for No.2

$$
Nol = \left[ f(x) = \frac{2x}{|x^2 + 2x|}, a = 0 \right]
$$
  
0001 | . . | a = 0 | . . . | 0.0001 | 0

 | x |-0.2000|-0.1000|-0.0100|-0.0010|-0.0001|.. |a = 0|...| 0.0001| 0.0010| 0.0100| 0.1000| 0.2000| ⅂

$$
No2 = \left[ f(x) = \frac{3 x}{e^x - 1}, a = 0 \right]
$$

 $\overline{\phantom{a}}$  $\overline{\phantom{a}}$ 

> ⅂  $\overline{\phantom{a}}$

 $\overline{\phantom{a}}$ 

⅂  $\overline{\phantom{a}}$  $\overline{\phantom{a}}$ 

| x |-0.2000|-0.1000|-0.0100|-0.0010|-0.0001|.. |a = 0|...| 0.0001| 0.0010| 0.0100| 0.1000| 0.2000|

$$
No3 = \left[ f(x) = \frac{7 - 8x + x^2}{-1 + x}, a = 1 \right]
$$

| x | 0.8000| 0.9000| 0.9900| 0.9990| 0.9999|.. |a = 1|...| 1.0001| 1.0010| 1.0100| 1.1000| 1.2000|

$$
No4 = \left[ f(x) = \frac{1 - \cos(x)}{x}, a = 0 \right]
$$

| x |-0.2000|-0.1000|-0.0100|-0.0010|-0.0001|.. |a = 0|...| 0.0001| 0.0010| 0.0100| 0.1000| 0.2000|

$$
No5 = \left[ f(x) = \frac{1-x}{\sqrt{x-1}}, a = 1 \right]
$$

| x | 0.8000| 0.9000| 0.9900| 0.9990| 0.9999|.. |a = 1|...| 1.0001| 1.0010| 1.0100| 1.1000| 1.2000|

::::::: :::: : :

$$
No6 = [\alpha = -9, \beta = -6, \gamma = -1, \delta = 5, \epsilon = 8]
$$

X [Page = 0002] XXXXXXXXXXXXXXXXXXXXXXXXXXXXXXXXXXXXXXXXXXXXXXXXXXXXXXXXXXXXXXXXXXXXXXXXXXXXXXXXXXXXXXXXXXXXXXXXXXX

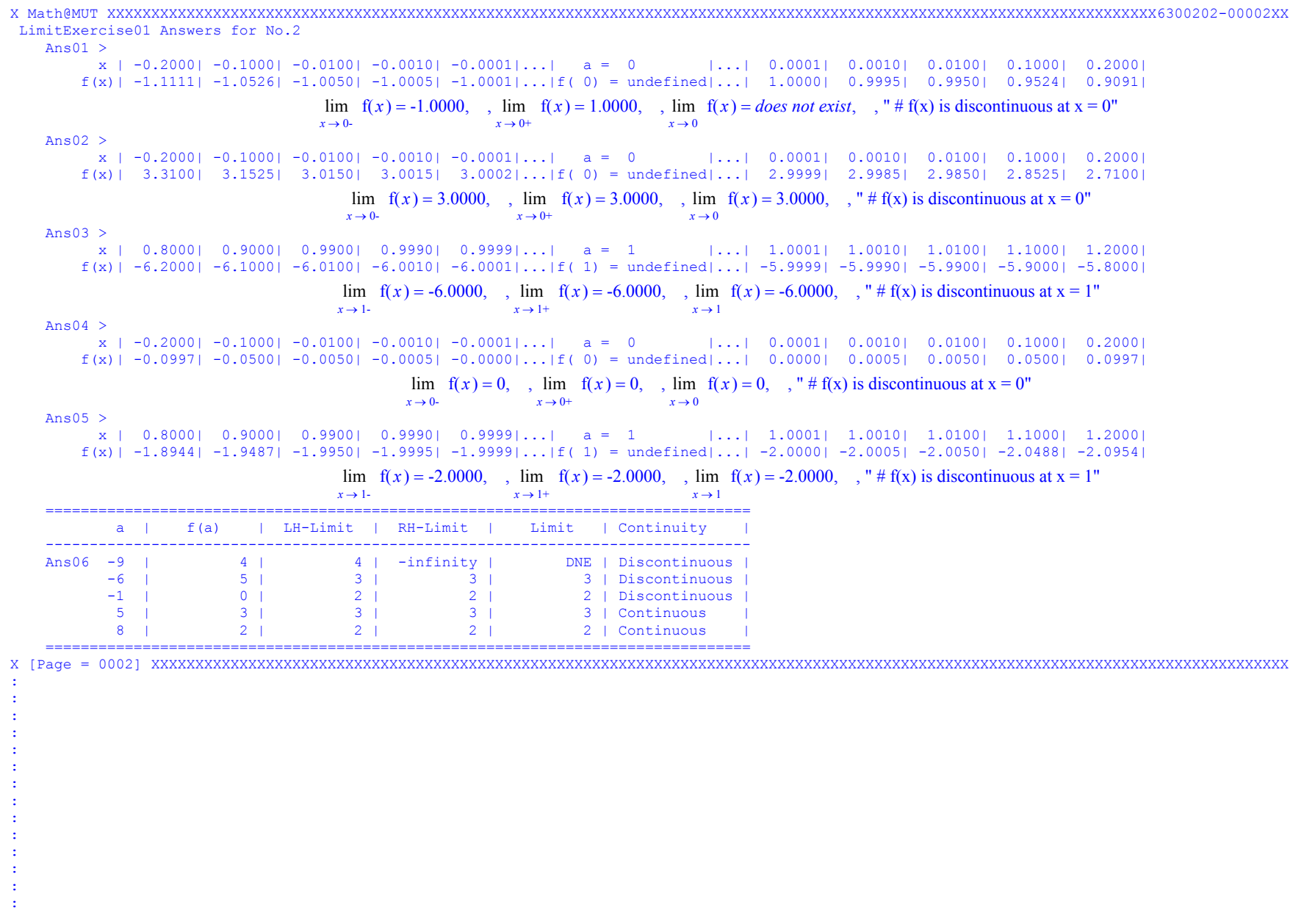